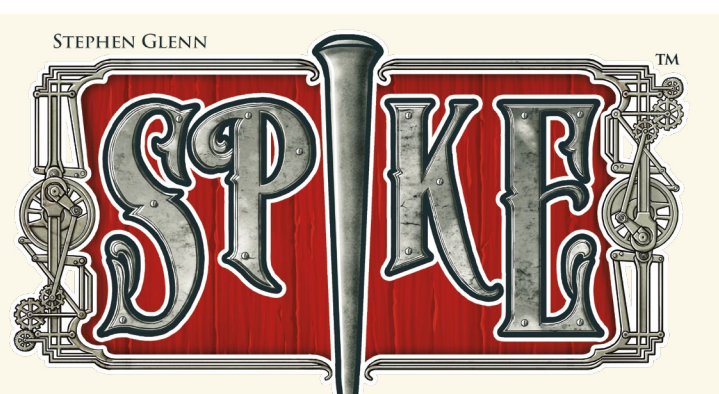

## **SPIELMATERIAL**

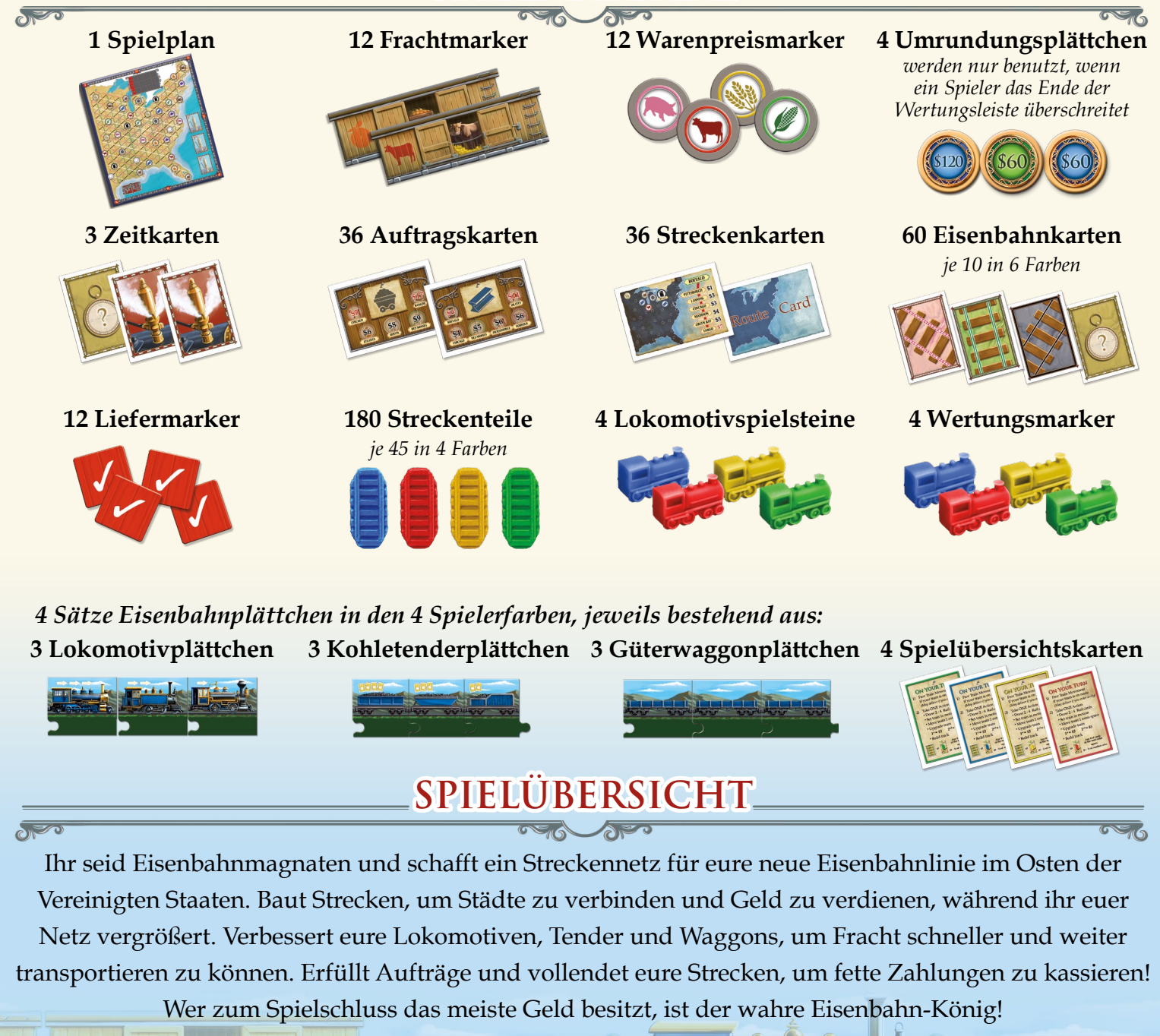

empthet Company

<u>a din</u> d

<u>a dia d</u>

**PART** 

**ALO** 

**1**

### **SPIELAUFBAU**

**1** Der Spielplan wird in der Mitte der Spielfläche ausgebreitet. Die drei Zeitkarten werden verdeckt auf ihre Plätze auf dem Spielplan gelegt. Die obere Karte wird aufgedeckt, um anzuzeigen, dass dies die erste Spielrunde ist.

- **2** Die Warenpreismarker werden gemischt und zufällig und offen auf die Felder der Marktwert Tabelle des Spielplans gelegt. Es gibt dort 3 Reihen, mit den Werten 1, 2 und 3.
- **3** Jeder Spieler nimmt alles Eisenbahnmaterial in seiner Spielerfarbe: Streckenteile, Lokomotivspielstein, Waggons und den Wertungsmarker. Alle Spieler setzen ihren Wertungsmarker auf das Feld "0" der \$-Wertungsleiste.
- **4** Es gibt 36 doppelseitige Auftragskarten – 6 verschiedene Aufträge für jede der 12 Waren. Ein beliebiger Spieler nimmt zufällig eine Karte jeder Art (also 12 Karten) und mischt sie gründlich, dann verteilt er die Karten gleichmäßig an die Spieler. Die jedem Spieler zugeteilte Karte muss er mit der Seite nutzen, wie sie ihm gegeben wurde. Alle übrigen Auftragskarten werden zurück in die Spielschachtel gelegt und in diesem Spiel nicht gebraucht.
- **5** Jeder Spieler erhält die zu seinen Auftragskarten passenden Frachtmarker und legt sie auf die entsprechenden Karten. Jeder Spieler erhält einen Liefermarker für jede eigene Auftragskarte.

**6** Die Eisenbahnkarten werden gemischt und auf beliebige Weise wird ein Startspieler ermittelt. (Im 2-Personen-Spiel müssen vorher drei Karten jedes Typs Eisenbahnkarten aus dem Stapel entfernt werden.) Jeder Spieler erhält fünf Eisenbahnkarten. Der Startspieler wählt eine seiner Eisenbahnkarten, die er seinem rechten Nachbarn gibt. Mit dem Startspieler beginnend verläuft die Spielerreihenfolge reihum im Uhrzeigersinn.

- **7** Vier Eisenbahnkarten werden als offene Auslage auf der Spielfläche aufgereiht. Die übrigen Eisenbahnkarten werden als verdeckter Nachziehstapel neben diese Auslage gelegt.
- **8** Die Streckenkarten werden gemischt und an jeden Spieler wird eine davon verdeckt ausgeteilt. Zum Spielschluss erhalten die Spieler einen Bonus, wenn sie es geschafft haben, eine Strecke von der oben auf der Karte genannten Stadt zu mindestens einer anderen auf der Karte genannten Stadt zu bauen.
- **9** Reihum im Uhrzeigersinn setzt nun jeder Spieler seine Lokomotive in eine Stadt seiner Wahl. Die Anzahl der Lokomotiven in einer Stadt ist nicht begrenzt.

**10** Jeder Spieler stellt seinen Startzug zusammen, indem er die Lokomotive mit einem Pfeil mit dem Tender mit zwei Karten und einem Güterwaggon verbindet.

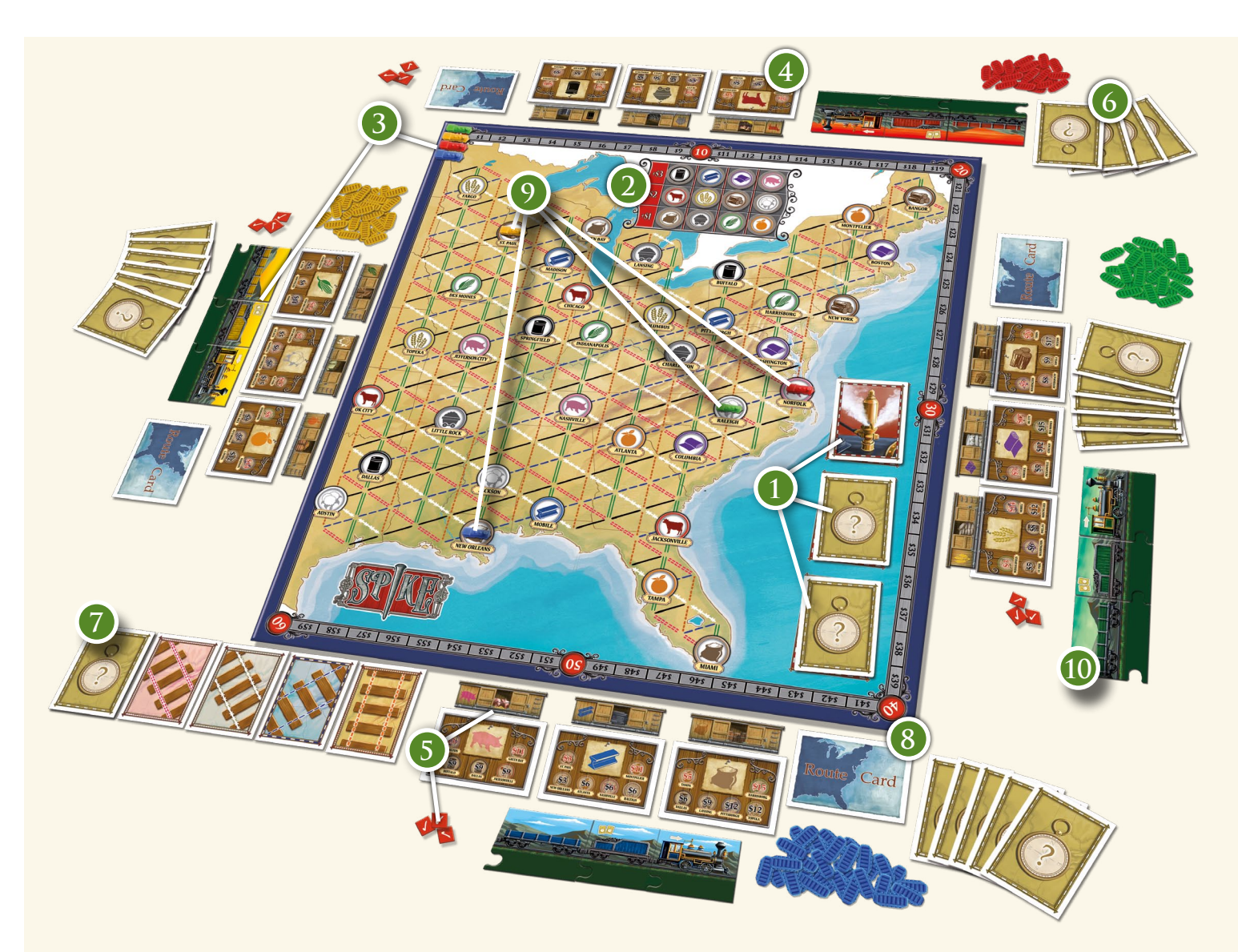

#### **ERKLÄRUNG DER EISENBAHNPLÄTTCHEN**

Im Laufe des Spiels kann jeder Spieler die drei Teile seines Zuges aufbessern:

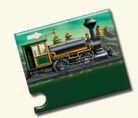

 **GESCHWINDIGKEIT:** Bestimmt, wie viele Felder weit der Zug in einem Spielzug fahren kann. Sie wird durch die Pfeile auf der Lokomotive angezeigt und beginnt bei 1.

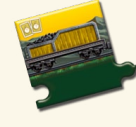

 **ZUGKRAFT:** Bestimmt, wie viele Karten der Spieler ziehen kann, wenn er sich dafür entscheidet, Karten zu ziehen. Sie wird durch den Wert auf dem Kohletender angezeigt und beginnt bei 2.

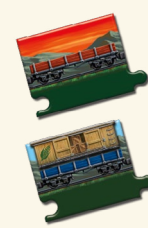

**FRACHTKAPAZITÄT:** Die Anzahl der angehängten Güterwaggons bestimmt das Limit für die Fracht, die der Zug transportieren kann. Jeder Waggon kann eine Fracht transportieren. Jeder Spieler beginnt mit nur einem Güterwaggon. Man kann jederzeit einfach Fracht abwerfen, um Platz für neue Fracht zu schaffen. Abgeworfene Fracht wird zurück auf die Auftragskarte gelegt.

#### **ERKLÄRUNG DER ZUGBEWEGUNG**

Die Lokomotive eines Spielers auf dem Spielplan stellt seinen Zug dar. Dieser ist *entweder*

- im Ruhezustand in einer Stadt *oder*
- unterwegs auf der Strecke zwischen zwei Städten.

Falls der eigene Zug gerade unterwegs ist (sich also auf einer Strecke befindet und nicht in einer Stadt), kann der aktive Spieler **zu Beginn seines Spielzuges** seinen Zug auf dem Spielplan bewegen. Das ist eine **"kostenlose Zugbewegung"** und gilt nicht als Aktion. Die Geschwindigkeit (Anzahl der Pfeile auf dem Lokomotivplättchen) des Zuges bestimmt, wie weit. Der Spieler bewegt seinen Lokomotivspielstein um null Felder ("Leerlauf") bis maximal so viele Felder weiter, wie Pfeile auf seinem Lokomotivplättchen sind. Ein Streckenplättchen oder eine Stadt zählt als ein Feld.

*WICHTIG!* Ein Spieler kann seinen Zug (Lokomotive) nur über seine eigenen Strecken ziehen!

Wenn ein Spieler seinen Zug in eine Stadt zieht …

- kann er eine Ware abliefern, falls möglich;
- hält der Zug an und muss erst in einem folgenden Spielzug neu in Gang gesetzt werden.

**SONDERREGEL STÄDTE ÜBERSPRINGEN:** Falls die nächste Bewegung eines Zuges ihn in eine Stadt bringen würde, kann der Spieler das Stadtfeld überspringen und seinen Zug auf die nächste Strecke hinter der Stadt setzen (falls es dort eine Strecke gibt). Dadurch kann der Zug im nächsten Spielzug direkt weiterfahren. Andernfalls muss ein Zug, der zu Beginn des Spielzuges in einer Stadt ist, erst wieder mit einer Bewegungsaktion neu in Gang gesetzt werden

## **ERKLÄRUNG DES LADENS UND LIEFERNS**

#### **LET LADEN**

Auf jeder Stadt ist ein Frachtsymbol aufgedruckt. Das ist der EINZIGE Typ Fracht, der in dieser Stadt aufgeladen werden kann. Wenn der Zug des Spielers in einer Stadt ist, kann er einen seiner Frachtmarker LADEN, der dem Frachtsymbol der Stadt entspricht. Zu beliebigem Zeitpunkt bevor er die Stadt verlässt, legt er diesen Frachtmarker von seiner Auftragskarte auf einen leeren Güterwaggon seines Zuges. Es ist IMMER erlaubt, einen Frachtmarker abzuwerfen, um Platz für einen neuen Frachtmarker zu schaffen. Der Spieler legt dann den abgeworfenen Frachtmarker auf die entsprechende Auftragskarte vor sich zurück.

#### **ANT LIEFERN**

Die Vertragskarten geben an, wie viel Geld der Spieler erhält, wenn er eine bestimmte Ware in einer bestimmten Stadt abliefert. Falls dieser Marker auf seinem Zug ist, wenn der Zug in dieser Stadt ist, kann er die Ware sofort liefern. Man sollte eine Stadt wählen, die besonders günstig für einen ist, muss dabei aber wissen, dass man von jeder Vertragskarte nur EINE Stadt beliefern und werten kann. Bei Lieferung wird der Frachtmarker in den Vorrat zurückgelegt und der Spieler markiert den erhaltenen Betrag auf der Wertungsleiste. Anschließend legt der Spieler einen seiner Liefermarker auf die belieferte Stadt auf seiner Vertragskarte. Das dient als Erinnerung daran, dass ER diese Stadt bereits beliefert hat und dort keine weitere Ware von seinen anderen Vertragskarten mehr liefern kann. Andere Spieler können diese Stadt aber noch beliefern, falls sie das nicht bereits getan haben.

4 andere, die ihm 11 \$ bringt, wenn er RINDER nach Topeka liefert. Der Spieler kann nur eine dieser **SEHR WICHTIG!** Jeder Spieler kann jede Stadt nur mit genau EINER Ware beliefern. Beispiel: Ein Spieler hat eine Vertragskarte, die ihm 9 \$ bringt, wenn er FRÜCHTE nach Topeka liefert, und eine Waren nach Topeka liefern, niemals alle beide.

## **SPIELABLAUF**

Der aktive Spieler kann zuerst seine kostenlose Zugbewegung ausführen *(s. Seite 4)*, falls sein Zug NICHT in einer Stadt ist. Dann MUSS er 1 der folgenden Aktionen ausführen:

**A. Eisenbahnkarten ziehen.**

 $\delta^{\sim}$ 

- **B. Eine Strecke mit seinen Eisenbahnkarten bauen (Warenwertung)**
- **C. Seinen Zug in Bewegung setzen**
- **D. Zusatzbewegung (ein Feld)**
- **E. Seinen Zug verbessern (Geschwindigkeit | Zugkraft | Frachtkapazität)**

#### **A. EISENBAHNKARTEN ZIEHEN**

Der Spieler zieht Eisenbahnkarten aus der offenen Auslage und/oder vom verdeckten Stapel. Er muss mindestens 1 Karte ziehen und insgesamt so viele, dass er wieder die Anzahl Karten hat, wie sein Kohletender anzeigt. Nachdem er alle Karten genommen hat, wird die Auslage der offenen Karten wieder aufgefüllt, falls dort nun weniger als vier Karten liegen. Wenn der Spieler die letzte Karte des Stapels genommen hat, dreht er die nächste Zeitkarte um und mischt die Eisenbahnkarten *(s. Spielrunden Seite 7)*.

#### **B. EINE STRECKE BAUEN und Warenwertung**

*Wer keine Streckenteile mehr hat, kann diese Aktion nicht wählen. Er muss das Spiel mit seinem bestehenden Streckennetz zu Ende spielen.*

Mithilfe der Eisenbahnkarten auf seiner Hand legt der Spieler Streckenplättchen auf den Spielplan. *Er kann Streckenplättchen immer nur direkt an sein eigenes Streckennetz anbinden*. Zu Spielbeginn besteht das Streckennetz jedes Spielers nur aus dem Ort, auf welchem seine Lokomotive steht. Wer eine Strecke baut, muss immer eine komplette Strecke bauen, mit der er sein *Streckennetz mit einer neuen Stadt verbindet*. In einer Stadt oder einem Knotenpunkt, der mit seinem Streckennetz verbunden ist,

kann er abzweigen. Ungültiger Streckenbau! Abzweig von der Strecke eines anderen Spielers ist nicht erlaubt.

Ungültiger Streckenbau! Die Strecke ist nicht mit einer Stadt verbunden.

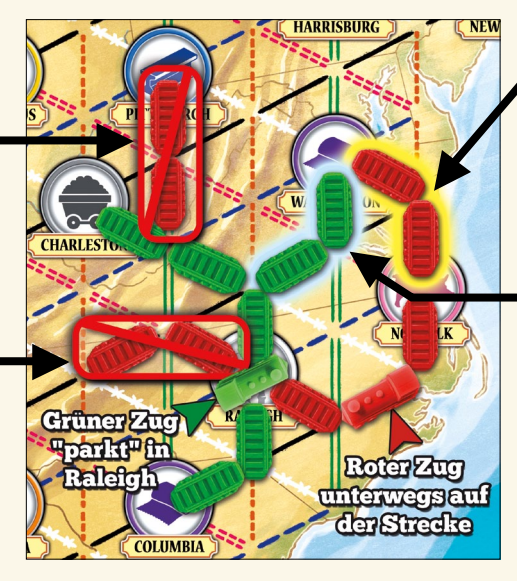

Jenny hat diese Karten gespielt, um diese beiden Strecken zu bauen.

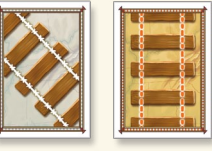

Daniel hat diese Karten gespielt, um einen Abzweig von seiner Strecke zu bauen.

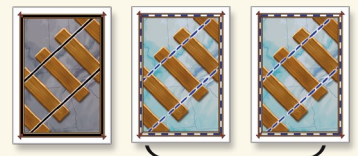

**JOKER** *(s. Seite 6)* Jede gespielte Karte muss genau dem entsprechenden farbigen Streckenabschnitt des Spielplans entsprechen. Für den Streckenbau gespielte Karten werden offen auf den Abwurfstapel neben dem Nachziehstapel gelegt.

**JOker:** Mehrere Eisenbahnkarten desselben Typs können als JOKERKARTEN gespielt werden. Mehrere gespielte Karten desselben Typs gelten wie die **Anzahl** Karten eines beliebigen anderen Typs **minus eins**. Während seines Spielzuges kann ein Spieler mehrere Sätze JOKERKARTEN spielen.

*Beispiele:* 

 2 Karten durchgehende weiße Linien = 1 Karte einer beliebigen anderen Art 3 Karten gestrichelte blaue Linien = 2 Karten einer beliebigen anderen Art, usw.

**WARENWERTUNG:** Der Spieler schaut nach, welchen Wert auf der Markttafel die Ware der Stadt hat, die er neu an sein Streckennetz angeschlossen hat. Das ist entweder 1, 2 oder 3 \$. Entsprechend setzt er seinen Marker auf der Wertungsleiste vor. Der Warenpreismarker dieser Ware wird auf die Reihe "1 \$" gesetzt, der/die andere/n Preismarker dieser Spalte wird/werden nach oben geschoben, um die Lücke zu füllen. Die anderen Spalten bleiben unverändert. Falls der Marker bereits auf "1 \$" stand, bleibt er unverändert.

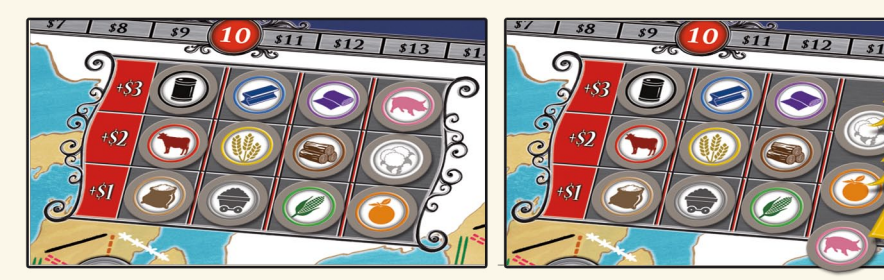

*Beispiel: Jenny verbindet ihr Streckennetz mit Norfolk und wertet SCHWEINE. Sie erhält 3 \$ auf der Wertungsleiste und legt den Warenpreismarker für SCHWEINE nach unten auf den Platz 1 \$. Die beiden anderen Marker werden nach oben geschoben.* 

#### **C. ZUG IN BEWEGUNG SETZEN**

Falls der Zug des Spielers momentan in einer Stadt ist, kann er ihn in Bewegung setzen und über sein Streckennetz bewegen. Die Anzahl der Streckenabschnitte, über die der Zug fahren kann, ist gleich der Geschwindigkeit der Lokomotive. Er kann einen Frachtmarker laden, bevor er die Stadt verlässt *(s. Seite 4)*, falls möglich. Falls der Zug eine Stadt erreicht, kann er eine Ware abliefern *(s. Seite 4)*, falls möglich.

#### **D. ZUSATZBEWEGUNG (ein Feld)**

Falls der Zug des Spielers momentan auf offener Strecke zwischen Städten ist, kann er ihn genau ein Feld vorwärts bewegen, unabhängig von der Geschwindigkeit der Lokomotive. Dadurch kann der Zug eine Stadt erreichen und dort Ware abliefern, falls möglich.

#### **E. ZUG VERBESSERN**

6 wird ebenfalls sofort entsprechend zurück gesetzt. In seinem Spielzug kann ein Spieler nur eine Um seinen Zug zu verbessern, tauscht der Spieler einfach sein Lokomotiv- oder Tenderplättchen gegen das nächst bessere aus oder fügt einen Güterwaggon hinzu. Jeder Typ kann zwei Mal aufgebessert werden. Die erste Aufbesserung jedes Typs kostet 3 \$, entsprechend wird der Wertungsmarker des Spielers auf der Wertungsleiste sofort zurück gesetzt. Die zweite Aufbesserung jedes Typs kostet 5 \$, der Wertungsmarker des Spielers auf der Wertungsleiste Aufbesserung um eine Stufe vornehmen.

#### **SPIELRUNDEN UND ZEITKARTEN**

Sobald der Eisenbahnkartenstapel leer ist, ist die Spielrunde beendet. Die nächste Zeitkarte wird umgedreht, um Spielrunde 2 anzuzeigen. Wenn die Spielrunde 3 beginnt, werden alle drei Zeitkarten in den Eisenbahnkartenstapel eingemischt.

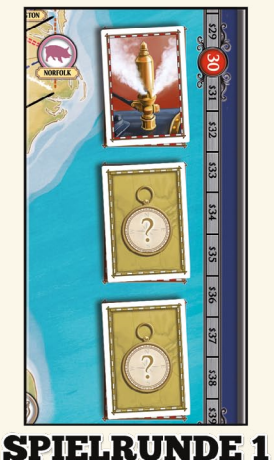

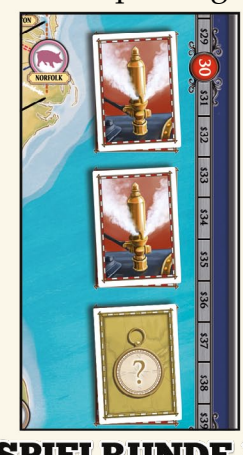

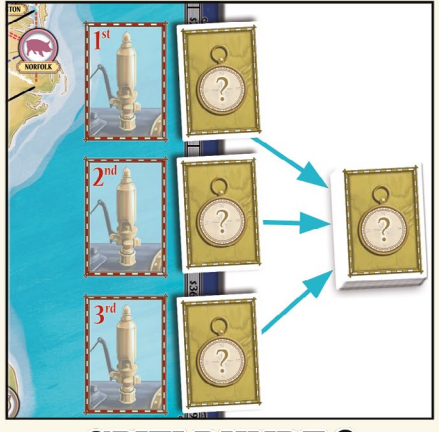

**SPIELRUNDE 2** 

**SPIELRUNDE 3** 

Zum Ende der ersten und zweiten Spielrunde werden eventuell noch offen ausliegende Eisenbahnkarten mit den abgeworfenen gemischt, dann werden diese Karten als neuer Nachziehstapel bereit gelegt. Vier neue Eisenbahnkarten werden aufgedeckt. Wenn ein Spieler noch Karten ziehen musste, zieht er dann seine restlichen Karten.

Zu Beginn der dritten Spielrunde wird zunächst ebenso verfahren, dann wird der Eisenbahnstapel in zwei Stapel geteilt. Alle drei Zeitkarten werden verdeckt in einen der Stapel eingemischt, dann wird der andere Stapel auf diesen Stapel gelegt, das ist dann der letzte Nachziehstapel des Spiels.

Wenn ein Spieler eine Zeitkarte zieht, legt er sie offen auf den Spielplan und zieht dafür sofort eine Ersatzkarte. *Sobald die DRITTE ZEITKARTE aufgedeckt wird*, endet das Spiel sofort.

#### **SPIELENDE**

Das Spiel wird über drei Spielrunden gespielt und endet sofort, sobald in SPIELRUNDE 3 die dritte Zeitkarte aufgedeckt wird.

*BESONDERE SPIELENDEBEDINGUNG - In dem unwahrscheinlichen Fall, dass ein Spieler zum Ende seines Spielzuges (a) alle seine Streckenplättchen verbaut und (b) keine Möglichkeit mehr hat, etwas zu liefern, haben in diesem Falle alle anderen Spieler noch genau einen Spielzug, bevor das Spiel dann beendet ist.*

Alle Spieler decken nun ihre Streckenkarte auf. Falls ein Spieler sein Streckennetz an die oben auf der Karte genannte Stadt angeschlossen hat, erhält er den Dollarbetrag für die Stadt mit dem HÖCHSTEN Wert auf seiner Karte, die er ebenfalls an sein Streckennetz angeschlossen hat. Außerdem erhält er 1 \$ für jede andere auf seiner Karte genannte Stadt, die auch an sein Streckennetz angeschlossen ist.

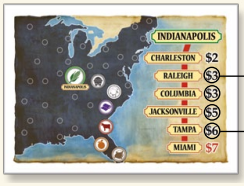

*Beispiel: Johns Streckennetz beginnt in Indianapolis und führt weiter über Raleigh, Columbia, Jacksonville und Tampa. Er bekommt dafür insgesamt 9 \$ auf der Wertungsleiste (6 \$ für Tampa und je 1 \$ für die drei anderen angeschlossenen Städte).*

Der Spieler mit dem meisten Geld (also an erster Position auf der Wertungsleiste) ist Spielsieger und bester Eisenbahnmagnat. Bei Gleichstand für die erste Position gewinnt derjenige der daran beteiligten Spieler, der die meisten Städte angeschlossen hat. Falls auch dafür ein Gleichstand besteht, gewinnt derjenige der daran beteiligten Spieler, der noch die meisten unverbauten Streckenplättchen hat.

# **FORTGESCHRITTENENSPIEL**

Um das Spiel noch strategischer zu gestalten, werden bei der Spielvorbereitung folgende Änderungen vorgenommen.

- Wenn die Auftragskarten verteilt werden, kann jeder Spieler selbst bestimmen, welche Seite der Karte er benutzt.
- Jeder Spieler erhält zwei Streckenkarten statt nur einer und wählt selbst aus, welche davon er behalten möchte. Die andere wird in die Spielschachtel zurückgelegt.

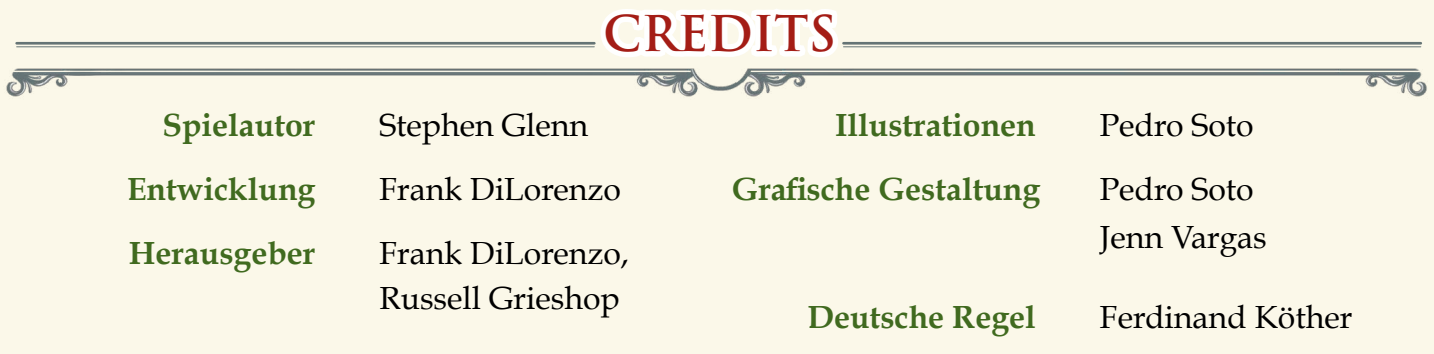

#### **Besonderer Dank an folgende Testspieler für ihre verdienstvollen Vorschläge und Verbesserungen:**

Brad Fuller, Evan Derrick, Matthew Haase, Bill Martinson, George Cummings, Aaron Medvick, Isabel Pinaud, Jon "Routes" Pessano, Joseph "Tracks" Rose.

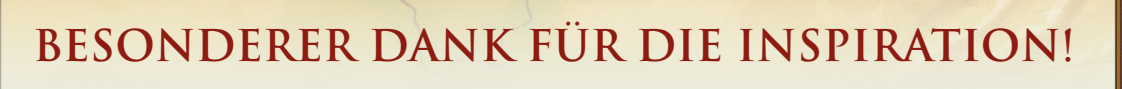

*an*

Darwin Bromley, Bill Fawcett und Alan Moon

<u>elis</u>

<u>a Ta</u>

R&R GAMES<br>INCORPORATED

 $\sqrt{a}$   $\sqrt{a}$ 

**PLA** 

www.RnRgames.com ©2014 R&R Games, Inc. Alle Rechte vorbehalten

 $\sqrt{2}$ 

**8**

**Talia**